‰«"d‹C∏H‹ÆŠ"Ž®‰ïŽĐ

## D OKI MICROLINE400fVfŠ∏[fYfvfŠf"f^fhf‰fCfo

OKI MICROLINE400fVfŠ∏[fYfvfŠf"f^fhf‰fCfo

Žû~^fffBfŒfNfgfŠ DISC2:\DRIVER\0KI\Ml400

 $\mathbf{r}$  $"à-e$ 

 $\blacksquare$ 

'Î∏ÛfvfŠf"f^

OKI MICROLINE400fVfŠ∏[fY

## $fCf''fXfg\Box[f\langle \bullet \hat{u}-\theta$

1) Windows95, $\delta \langle N^{\prime} \circledast, \mu, \dot{\mathsf{U}}, \cdot \Box \mathsf{B}$ 

2)  $[fXf^{\fpsilon}][fg]f[fif...][f]f'[f'\`e] - [fvf\`f'f']f[f]f...$  $\Box$ [,ð'I'ð,μ $\Box$ A[fvfŠf"f^]ftfHf‹f ,ð•∖ަ,μ,Ü,  $\Box$ B

('□) [fvfŠf"f^]ftfHf‹f\_,ÉŠù,ÉfCf"fXfg□[f‹,<sup>,</sup>,ê,Ä,¢ , éfvfŠf"f^fhf‰fCfo, ÌfAfCfRf", ª•\ަ, 3, ê, Á, ¢  $Z|$ ,  ${}^3$ ,  $\hat{e}$ ,  $\hat{A}$ ,  $\hat{q}$ ,  $\hat{e}$   $\hat{e}$   $\hat{e}$   $\hat{e}$   $\hat{f}$   $\hat{f}$   $\hat{A}$ ,  $\hat{v}$ ,  $\hat{I}$   $\hat{f}$   $\hat{f}$   $\hat{f}$   $\hat{f}$   $\hat{f}$   $\hat{f}$   $\hat{f}$   $\hat{f}$   $\hat{f}$   $\hat{f}$   $\hat{f}$   $\hat{f}$   $\hat{f}$   $\hat$ ,Æ,ð,¨,·,·,ß,μ,Ü,·∏B∏í∏œ,·,éfAfCfRf",ð'I'ð,μ∏A[ftf@fCf<]- $[\Box \angle \Box \Box$  ,  $\delta'$  I,  $\hat{0}$ ,  $\angle \Box \Box \Box$   $\angle$  ,  $\hat{e}$ ,  $\ddot{\theta}$ ,  $\cdots$   $\Box B$ 

3) [fvfŠf"f^,Ì'C‰Á]fAfCfRf",ðf fuf<fNfŠfbfN,µ∏AfvfŠf"f^ fEfBfU[[fh,ð<N"®,µ,Ü, nB ^ȉº∏AfvfŠf"f^ fEfBfU□[fh,ÌŽwަ,É,μ,½,ª,Á,ÄfCf"fXfg□[f‹,ð'±,˙,Ä,,¾,ª,¢□B 4)  $fvfSf''f^{\wedge}(\partial \tilde{Z}i_{\overline{a}},\tilde{I}^{\prime}I^{\prime}\delta(fvfSf''f^{\wedge}fE\overline{f}Bf\dot{U}\Box[fh,\dot{I}3\&\dot{x}-\dot{E}-\dot{U})$ ,Å,Í∏A[fffBfXfNŽq—p...],ð'I'ð,µ,Ü,∙∏B

5) ["z•zftf@fCf<,ÌfRfs∏[Œª],ÉfvfŠf"f^fhf‰fCfo,ª"ü,Á,Ä,¢ ,  $\acute{\text{e}}$  (ftf $\Box$ fbfs $\Box$ [fffBfXfN,  $\delta$ fZfbfg,  $\mu$ ,  $\frac{1}{2}$ ) fhf%fCfu $-\frac{1}{4}$ ,  $\delta$ "ü-Í,µQA[OK]f{f^f",ðfNfŠfbfN,µ,Ü,∙QB([ŽQQÆ...]f{f^f",ðfNfŠfbfN ,µ, $\mathsf{A}\sqcap\mathsf{A}\mathsf{f}$ hf‰f<code>Cfu $-\frac{1}{4}$ , $\mathsf{\delta}'\mathsf{I}'\mathsf{\delta}'$ ,  $\cdot$ , $\mathsf{\acute{e}}$ , $\pm$ </code> ,  $R$ ,  $\alpha$ ,  $\beta$ ,  $\alpha$ ,  $\ddot{\theta}$ ,  $\cdot$  )  $\ddot{Z}Y$ ,  $\dot{E}$   $\Box$  A  $f$  v  $f$   $\dot{S}$   $f$  " $f$   $\hat{I}$   $\dot{\Omega}$ ,  $\dot{I}$   $\dot{\Omega}$   $\ddot{\Omega}$   $\dot{\Omega}$   $\frac{1}{4}$ , ð 'I'ð, µ∏A[ŽŸ, Ö>]f{f^f", ðfNfŠfbfN, µ, Ä, , $\frac{3}{4}$ ,  $\frac{3}{4}$ , ¢∏B

6),  $\ddot{Z}q$ , ¢, IŠÂ $\langle \alpha, \dot{\beta}, \ddot{\alpha}, \ddot{\alpha}, \ddot{\alpha}, \ddot{\alpha} \rangle$  (A,  $\ddot{\alpha}$ )  $\dot{\alpha}$  and  $\ddot{\alpha}$  if here  $\ddot{\alpha}$  of  $\ddot{\alpha}$  of  $\ddot{\alpha}$ p, , é,©∏V, µ, ¢fhf‰fCfo,É'u, «Š·, ¦,é,©'I'ð, µ,Ü, ·∏B,± ,Ì,Æ,«,İ□A•K, ¸[□V,μ,¢fhf‰fCfo,Ė'u,«Š·,¦,é],ðʻI'ð,μ,Ä,- $\frac{3}{4}$ ,  $\frac{3}{4}$ ,  $\frac{1}{4}$   $\Box$ B 7)  $[\check{S}\circledast^{-1}]$ ,  $\check{O}$ fNfŠfbfN,  $\cdot$ ,  $\acute{e}$ ,  $\mathcal{A}$  $[A$ fvfŠf"f^fhf %fCfoŠÔ~A,Ìftf@fCf<,ªfRfs∏[,<sup>3</sup>,êfCf"fXfg∏[f<,ª∏I-<sup>1</sup>,μ,Ü,·∏B

## **la** ftf@fCf<□\□¬

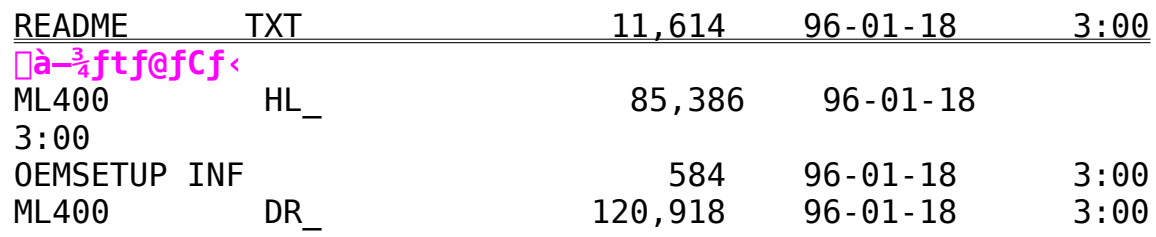